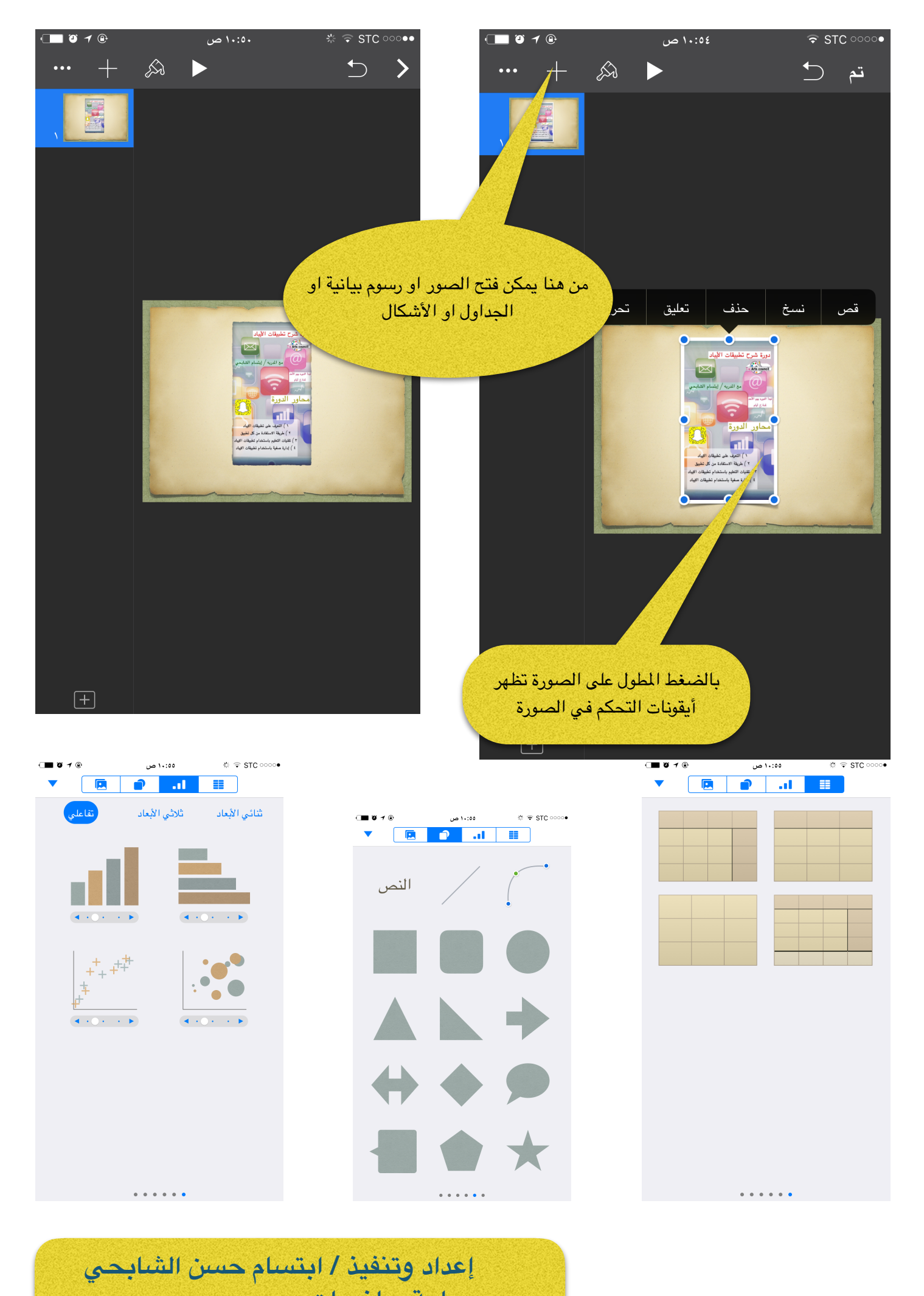

**معلمة رياضيات بثانوية الطلعة بخليص**